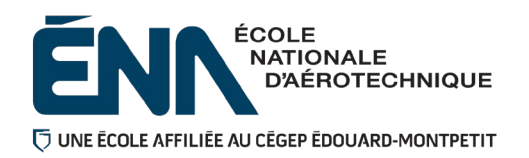

# **Plan de cours**

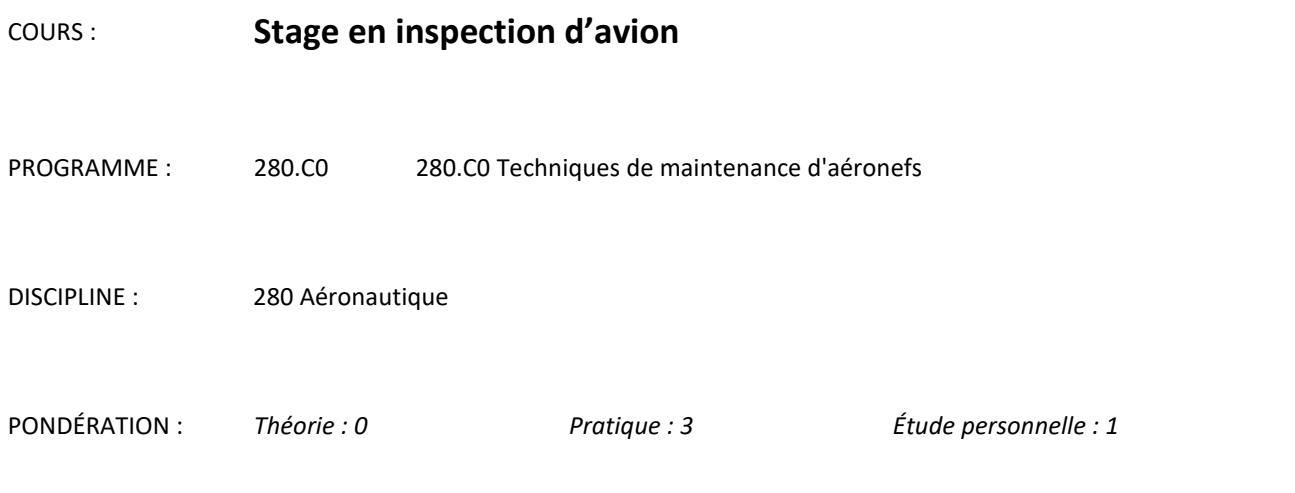

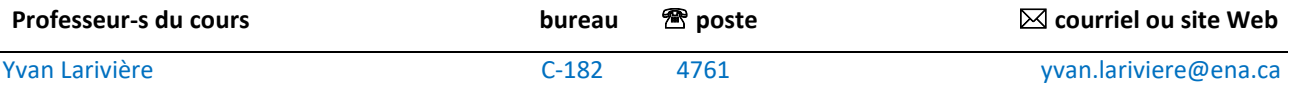

### **Période de disponibilité aux étudiants**

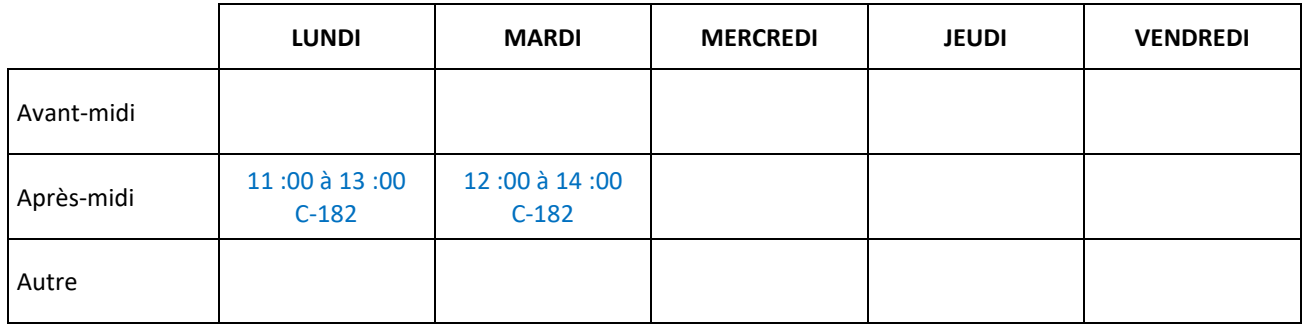

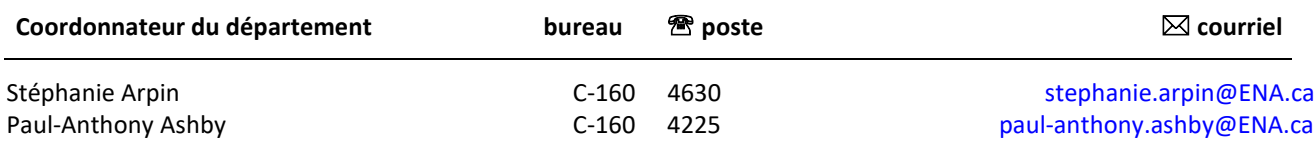

Ce cours se situe à la cinquième session du programme 280.C0 Techniques de maintenance d'aéronefs.

Il est à noter que ce cours est un préalable absolu au cours 280-624-EM. Tous les étudiants et les étudiantes inscrits à ce programme sont appelés, d'une manière ou d'une autre à effectuer des activités relatives à l'inspection d'avions.

Lors du présent cours, des activités d'inspection seront tenues au hangar ou sur le tarmac et s'effectueront sur des avions de différents types et modèles. Ces activités sont planifiées afin de permettre aux étudiants et aux étudiantes de se développer des compétences menant à la maitrise des techniques de travail en maintenance aéronautique et plus spécifiquement, liées à l'inspection d'avions. En plus d'amener les étudiants à appliquer des procédures d'inspection, les activités proposées permettront de développer les habiletés attendues de recherches dans les manuels techniques, de planification et d'organisation du travail, de repérage d'anomalies, mais aussi, de rédactions techniques propres au domaine de la maintenance aéronautique. La maitrise de tous ces éléments permettra aux étudiants et aux étudiantes de s'acquitter de la fonction du cours qui est d'effectuer des activités relatives à l'inspection d'avions.

**Ce plan de cours doit être conservé par l'étudiant tout au long de ses études, car il sera utile au moment de l'activité d'intégration Transports Canada :** Ce plan de cours respecte les exigences de Transports Canada mentionnées dans le Manuel de contrôle de la formation (MCF). Le Département applique la norme de Transports Canada qui fixe à 5 % les absences tolérées aux cours (théorie et laboratoire). Le département compile les absences des étudiant(e)s inscrit(e)s aux programmes *Techniques de maintenance d'aéronefs* (280.C0) et *Techniques d'avionique* (280.D0) selon les exigences de Transports Canada. L'application de la politique de Transports Canada sur le contrôle des absences est disponible sur le site de l'ÉNA et dans l'agenda étudiant sous la rubrique « Privilèges accordés par Transports Canada ».

# **2 COMPÉTENCE(S) DU PORTRAIT DU DIPLÔMÉ**

Maîtriser les techniques de travail en maintenance aéronautique.

### **3 COMPÉTENCE(S) MINISTÉRIELLE(S)**

**026D** Effectuer des activités relatives à l'inspection d'avions et d'hélicoptères.

### **4 OBJECTIF TERMINAL DE COURS**

A la fin du cours, l'étudiant sera capable de planifier, d'effectuer et de consigner des inspections sur les avions selon une méthodologie et une technique de travail d'inspection adaptée à la norme aéronautique.

# **5 ORIENTATIONS PÉDAGOGIQUES**

À partir d'une consigne d'inspection, l'étudiant ou l'étudiante sera amené à accomplir des travaux d'inspection sur des avions en utilisant les manuels de maintenance, l'AC20-106 et/ou l'AC43-13 ou encore une consigne émise une autorité compétente et reconnue comme source d'information. Les mises en situations réelles ou simulées sont valorisées dans ce cours. Les étudiants et les étudiantes auront parfois à collaborer entre eux, mais devront se développer de manière individuelle à chacune des étapes.

Avant toute évaluation sommative, l'étudiant ou l'étudiante aura été évalué de manière formative dans le but de lui donner le maximum de chance de réussir ce cours.

Le cours est offert en formule « intensive » à raison de 3 ou 4 heures par semaine à concurrence de 45 heures au total, sur une base de 12 semaines. Chacune des activités est structurée de manière que les étudiants et les étudiantes aient en la possession un cahier étudiant leur permettant de se préparer à l'avance, de faire les activités proposées ainsi que d'assurer des notes de cours complètes en prévision des évaluations.

Le cours 280-543-EM vise à développer de futurs TEA (technicien/es en entretien d'aéronefs) aptes à effectuer des activités de maintenance, en l'occurrence de l'inspection, selon les normes strictes de l'industrie aérospatiale

# **6 PLANIFICATION DU COURS**

### **OBJECTIFS D'APPRENTISSAGE**

- 1. Rechercher dans les manuels techniques;
- 2. Planifier et organiser le travail;
- 3. Appliquer les procédures d'inspection;
- 4. Repérer des anomalies;
- 5. Consigner des informations;

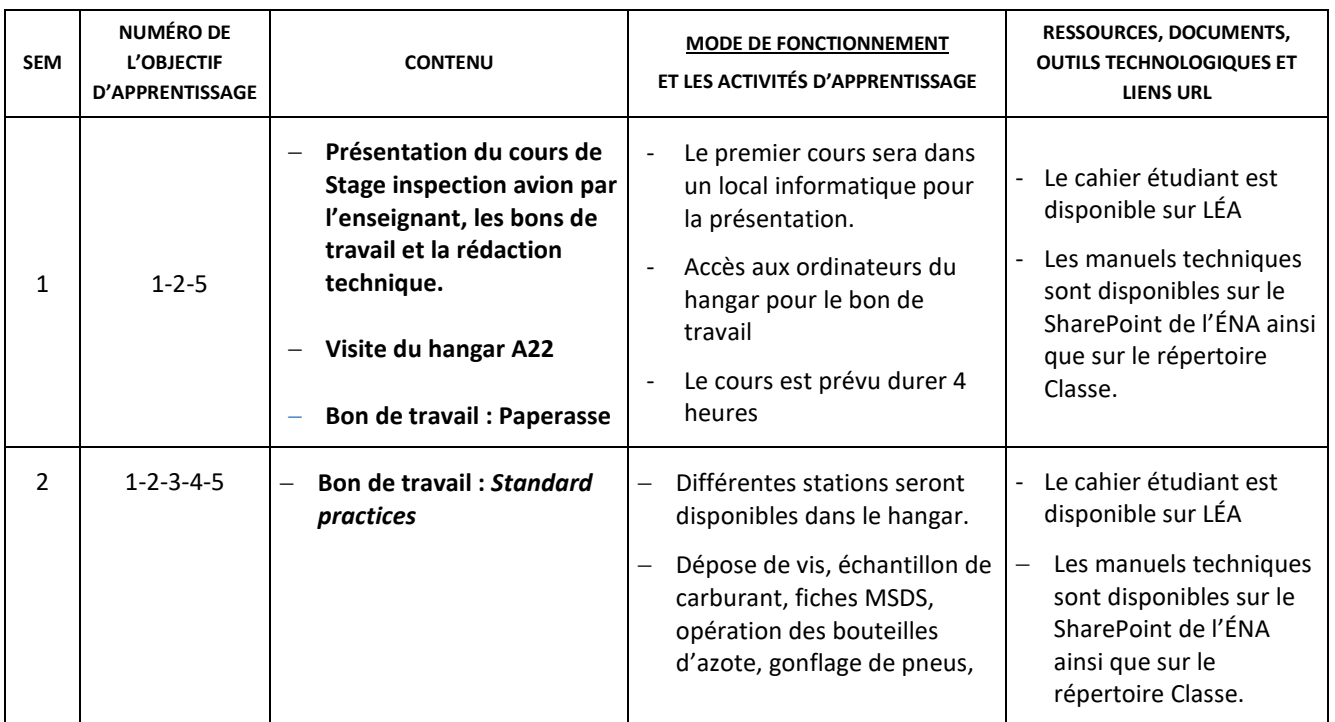

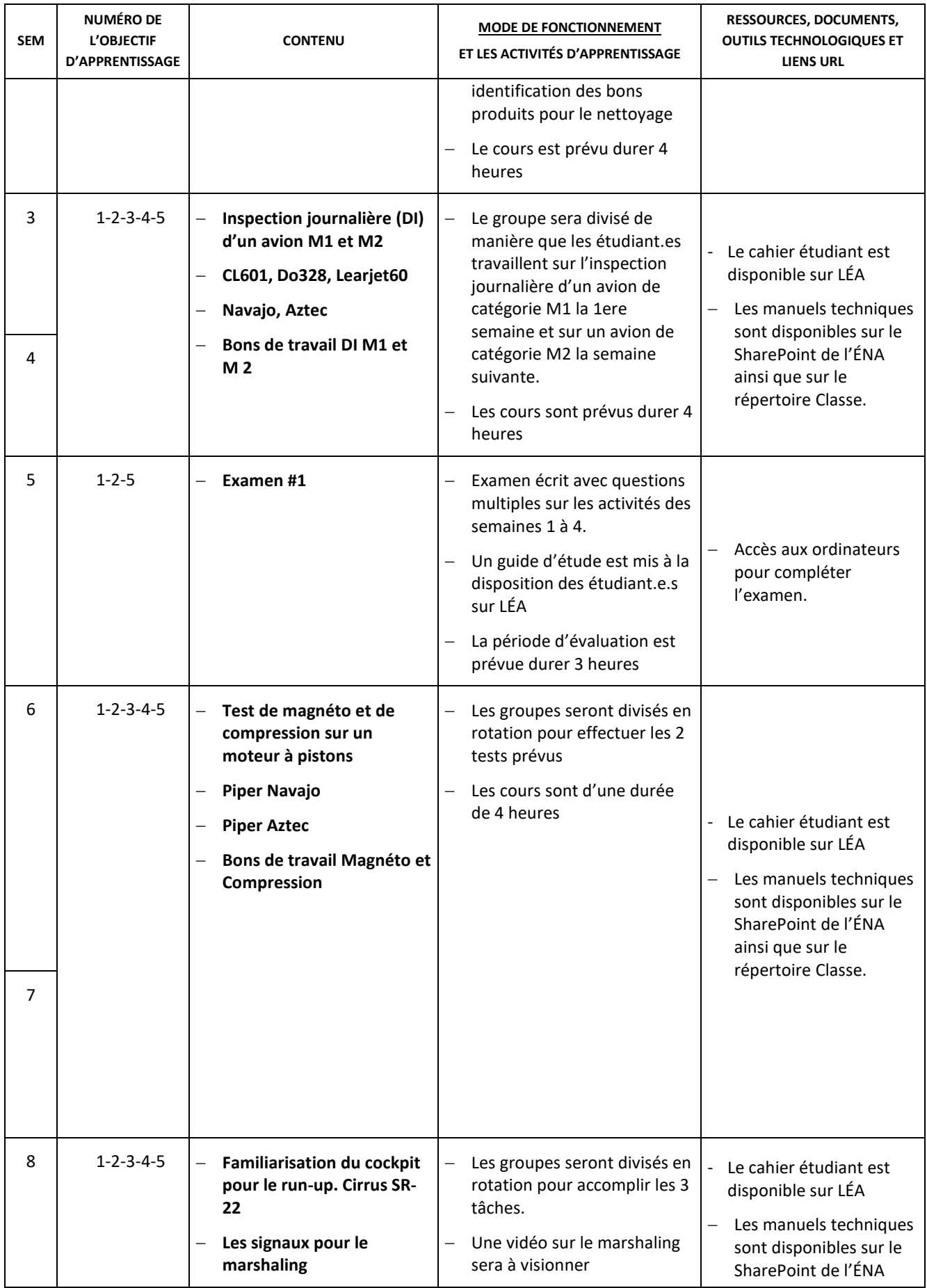

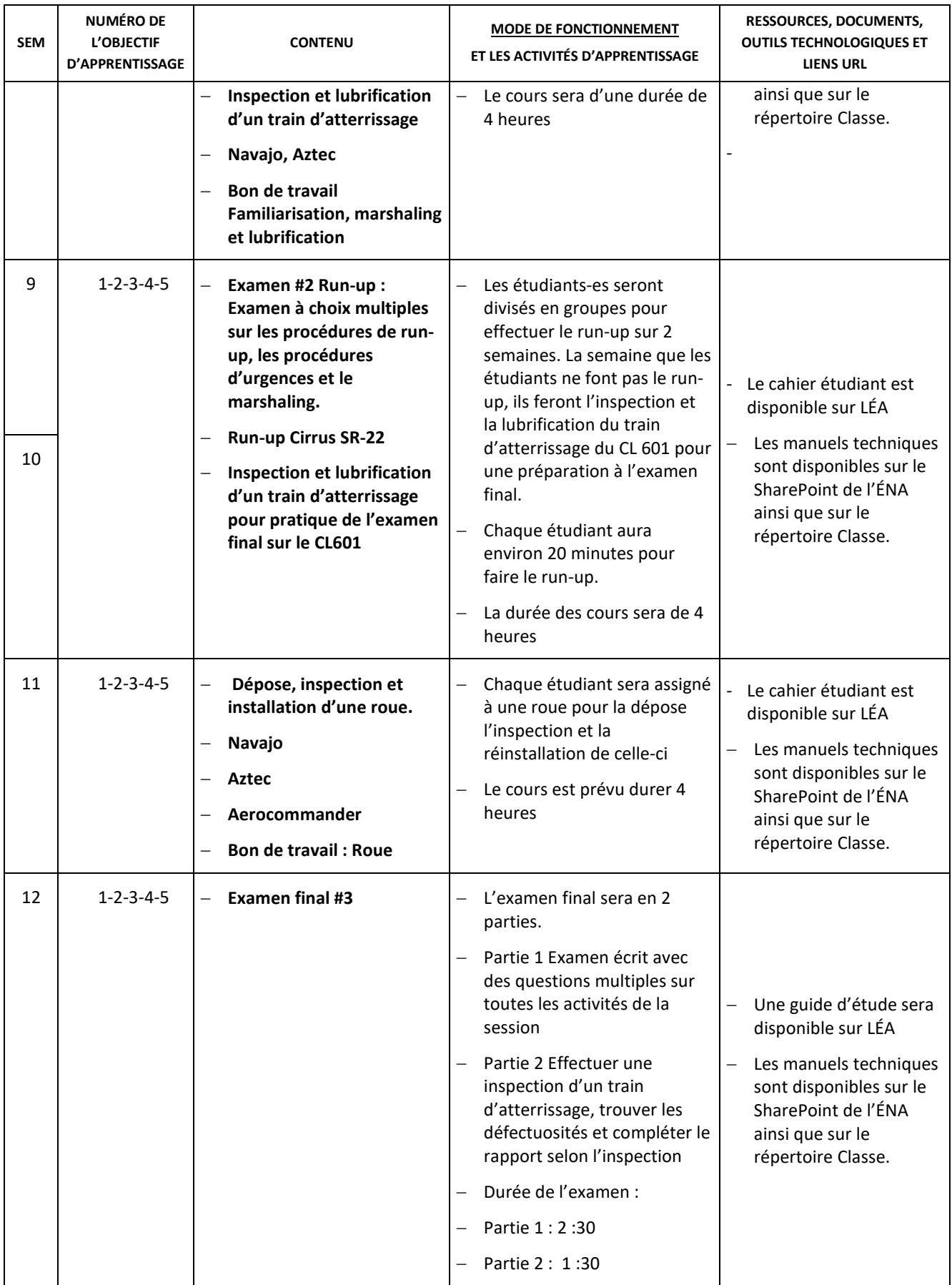

# **7 MODALITÉS D'ÉVALUATION SOMMATIVE**

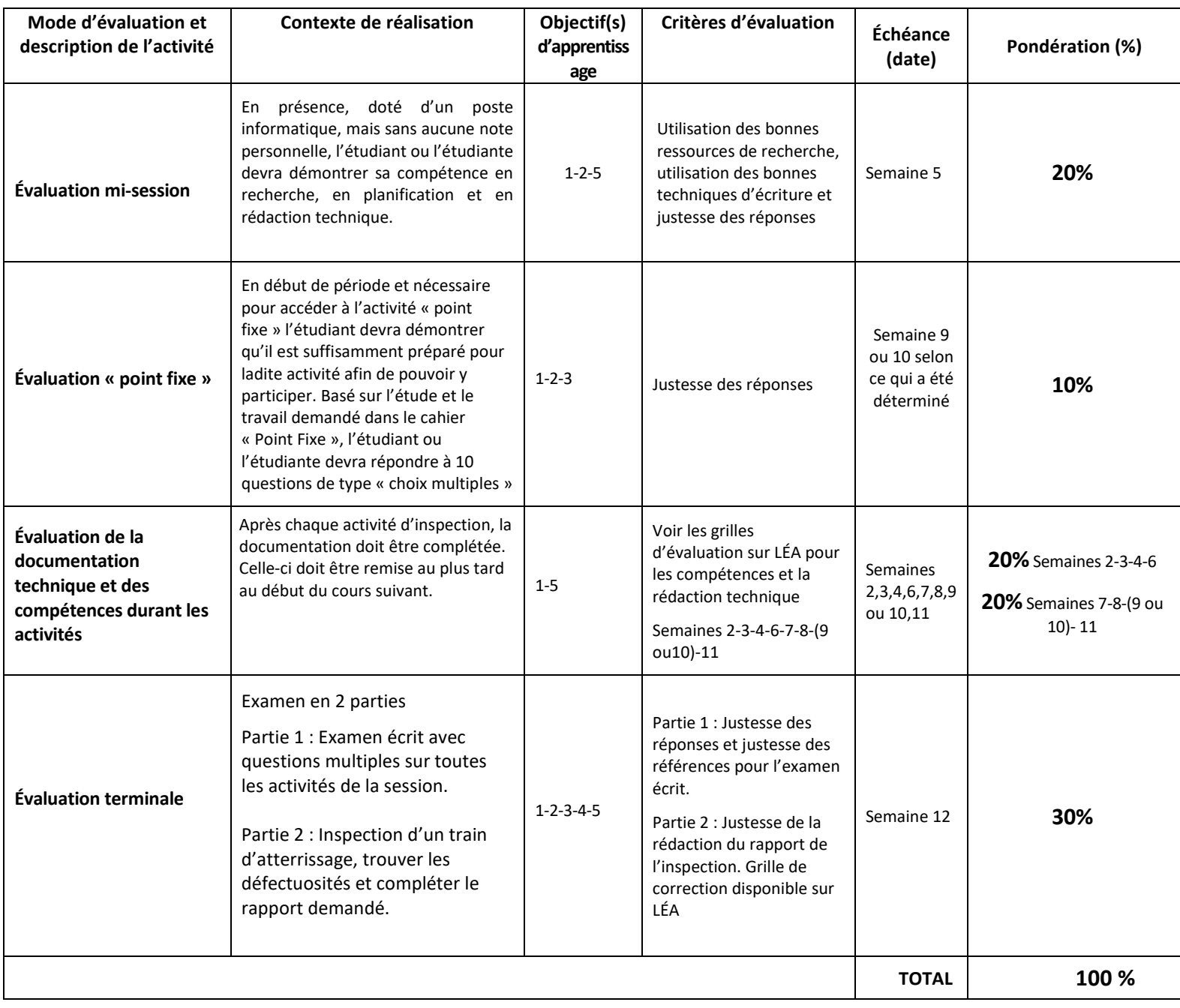

# **8 MATÉRIEL REQUIS OBLIGATOIRE**

- Les bons de travail devront être imprimés en format papier à chaque semaine, disponibles sur LÉA
- Tenue de laboratoire obligatoire en tout temps : souliers et lunettes de sécurité, survêtement (bleu) ou pantalon de travail et chandail officiel portant le logo de l'ÉNA. Voir la politique sur le site Ma Réussite
- Comme du matériel provenant du magasin sera nécessaire pour chacun des cours, il est obligatoire d'avoir sa carte étudiante lors des cours de Stage Avion inspection.

### **9 BIBLIOGRAPHIE**

FAA, AC43-13 Aircraft inspection, repair & alterations. Acceptable methods, techniques and practices, [https://www.faa.gov/regulations\\_policies/advisory\\_circulars/index.cfm/go/document.information/documentID/99861,](https://www.faa.gov/regulations_policies/advisory_circulars/index.cfm/go/document.information/documentID/99861) 10 janvier 2021

FAA, AC 20-106 Aircraft Inspection for the General Aviation Aircraft Owner [https://www.faa.gov/regulations\\_policies/advisory\\_circulars/index.cfm/go/document.information/documentID/22051,](https://www.faa.gov/regulations_policies/advisory_circulars/index.cfm/go/document.information/documentID/22051) 12 janvier 2021

Ainsi que tous les documents techniques (MM, IPC, SB, etc) des aéronefs de l'ÉNA, disponibles sur les serveurs du Cégep ou sur Internet.

### **10 CONDITIONS DE RÉUSSITE AU COURS**

#### **1. Note de passage**

La note de passage du cours (PIEA, article 5.1m) est de 60 %.

#### **2. Présence aux évaluations sommatives**

La présence aux activités d'évaluation sommative est obligatoire (PIEA 5.2.5.1).

#### **3. Remise des travaux**

Les travaux exigés par un professeur doivent être remis à la date, au lieu et au moment fixés. Les pénalités entraînées par les retards sont établies selon les règles départementales (PIEA, article 5.2.5.2).

En cas de retard, les **pénalités départementales** sont :

<https://mareussite.cegepmontpetit.ca/ena/mon-parcours/mon-programme/regles-departementales>

#### **4. Présentation matérielle des travaux**

L'étudiant doit respecter les « *Normes de présentation matérielle des travaux écrits* » adoptées par le Cégep. Ces normes sont disponibles à l'adresse suivante : [http://rmsh.cegepmontpetit.ca/normes-de-presentation-materielle-des-travaux](http://rmsh.cegepmontpetit.ca/normes-de-presentation-materielle-des-travaux-ecrits-du-cegep/)[ecrits-du-cegep/.](http://rmsh.cegepmontpetit.ca/normes-de-presentation-materielle-des-travaux-ecrits-du-cegep/)

Les **pénalités départementales** concernant le non-respect des normes de présentation matérielle des travaux (PIEA, article 5.3.2) sont :

<http://guideena.cegepmontpetit.ca/regles-des-departements/>

#### **5. Qualité de la langue française**

L'évaluation de la qualité de la langue (PIEA, article 5.3.1) doit respecter les critères et les valeurs établis par le département.

Article 5.3.1 de la PIEA : « La maîtrise de la langue des étudiants est évaluée dans tous les cours où le français est la langue d'enseignement. » Au regard de l'importance d'une bonne maîtrise du français, nous vous invitons à consulter le site du Cégep Le français s'affiche [\(www.cegepmontpetit.ca/lefrancais-saffiche\)](http://www.cegepmontpetit.ca/lefrancais-saffiche).

La **procédure départementale** d'évaluation de la qualité du français est :

<https://mareussite.cegepmontpetit.ca/ena/mon-parcours/mon-programme/regles-departementales>

### **11 MODALITÉS DE PARTICIPATION AU COURS**

### MESURES DE SÉCURITÉ AUX HANGARS

- **Les étudiants** qui participent à une activité de formation, d'entretien ou de fabrication **dans les hangars et les ateliers** doivent en tout temps porter des souliers de sécurité, une combinaison ÉNA ou un pantalon de travail et le polo gris ÉNA et des lunettes de sécurité.
- Interdiction de s'asseoir sur les établis, les tables, les coffres et la machinerie.
- Ne se servir des machines qu'avec autorisation du professeur seulement.
- Casquette ou filet pour chevelure longue, lorsque vous travaillez avec la machinerie.
- Nettoyer les établis, les tables, les coffres et la machinerie après usage.
- Nettoyer l'atelier et la zone de travail après chaque cours.
- Circulation dans le hangar interdite aux personnes non autorisées.
- Pas de visiteurs sans autorisation.
- Les montres, bagues, chaînes doivent être enlevé avant le début du cours.
- Ne pas entreprendre une activité de maintenance si vous n'avez pas reçu la formation sur l'outillage spécifique ou si vous n'êtes pas confortable avec l'utilisation de celui-ci. Demandez les instructions à l'enseignant ou à un technicien en cas de doute.
- Il est demandé de traiter tous les aéronefs de l'ÉNA comme s'ils étaient en état de navigabilité.
- Interdiction de fumer dans l'école et sur la rampe donnant accès à l'aéroport.

### **En cas d'utilisation d'une plateforme de visioconférence, ajouter ce texte suivant :**

En participant à un cours donné en bimodal par le biais d'une plateforme de visioconférence, l'étudiant comprend et accepte que son image et sa voix puissent être captées dans le cadre de la prestation de cours. Cette captation sera uniquement visible en direct, par le professeur et les autres étudiants du groupe.

Pour des raisons pédagogiques, certaines captations pourraient être enregistrées. Le professeur devra informer clairement les étudiants, avant le début chaque enregistrement, que leur image et leur voix seront enregistrées. Si un étudiants'oppose à ce que son image et/ou sa voix soient enregistrés, il pourra participer au cours en fermant sa caméra et son micro et communiquer par écrit selon les modalités précisées par le professeur. Autrement, l'étudiant qui utilise sa caméra ou son micro sera réputé avoir donné son consentement à l'enregistrement de sa voix et de son image. Les enregistrements de cours par visioconférence pourront être mis à la disposition uniquement des étudiants de tous les groupes du cours pour la durée de la session. Il est interdit de diffuser ces enregistrements de façon publique ou d'en faire une utilisation autre que pédagogique.

Aucun enregistrement d'un cours donné par visioconférence ne peut être fait par un étudiant sans obtenir l'accord du professeur au préalable. Les étudiants dont les renseignements (voix et images) sont recueillis peuvent exercer les recours pour les droits d'accès et de rectification prévus par la Loi sur l'accès aux documents des organismes publics et sur la protection des renseignements personnels auprès de la Secrétaire générale du Cégep.

# **12 RÈGLES DÉPARTEMENTALES**

Les étudiants sont invités à consulter le site web pour les règles particulières à ce cours : <https://mareussite.cegepmontpetit.ca/ena/mon-parcours/mon-programme/regles-departementales>

Tout étudiant inscrit au cégep Édouard-Montpetit doit prendre connaissance du contenu de quelques politiques et règlements institutionnels et s'y conformer. Notamment, la *Politique institutionnelle d'évaluation des apprentissages*  (PIEA), la *Politique institutionnelle de la langue française* (PILF), *la Politique pour un milieu d'études et de travail exempt de harcèlement et de violence* (PPMÉTEHV), les *Conditions d'admission et cheminement scolaire,* la *Procédure concernant le traitement des plaintes étudiantes dans le cadre des relations pédagogiques.* 

Le texte intégral de ces politiques et règlements est accessible sur le site Web du Cégep à l'adresse suivante : [http://www.cegepmontpetit.ca/ena/a-propos-de-l-ecole/reglements-et-politiques.](http://www.cegepmontpetit.ca/ena/a-propos-de-l-ecole/reglements-et-politiques) En cas de disparité entre des textes figurant ailleurs et le texte intégral, ce dernier est la seule version légale et appliquée.

### **13 POLITIQUES ET RÈGLES INSTITUTIONNELLES**

Tout étudiant inscrit au cégep Édouard-Montpetit doit prendre connaissance du contenu de quelques politiques et règlements institutionnels et s'y conformer. Notamment, la *Politique institutionnelle d'évaluation des apprentissages*  (PIEA), la *Politique institutionnelle de la langue française* (PILF), *la Politique pour un milieu d'études et de travail exempt de harcèlement et de violence* (PPMÉTEHV), les *Conditions d'admission et cheminement scolaire,* la *Procédure concernant le traitement des plaintes étudiantes dans le cadre des relations pédagogiques.*

Le texte intégral de ces politiques et règlements est accessible sur le site Web du Cégep à l'adresse suivante : [http://www.cegepmontpetit.ca/ena/a-propos-de-l-ecole/reglements-et-politiques.](http://www.cegepmontpetit.ca/ena/a-propos-de-l-ecole/reglements-et-politiques) En cas de disparité entre des textes figurant ailleurs et le texte intégral, ce dernier est la seule version légale et appliquée.

# **14 LE CENTRE DE SERVICES ADAPTÉS – POUR LES ÉTUDIANTS EN SITUATION DE HANDICAP**

Les étudiants ayant un diagnostic d'un professionnel (limitations motrices, neurologiques, organiques, sensorielles, troubles d'apprentissage, de santé mentale, trouble du spectre de l'autisme ou autres) ou ayant une condition médicale temporaire peuvent faire une demande pour obtenir des mesures adaptées.

Pour avoir accès à ce service, faites parvenir votre diagnostic soit par MIO à "Service, CSA-ENA" ou par courriel à servicesadaptesena@cegepmontpetit.ca

Si vous avez déjà un plan de mesures adaptées avec le CSA, vous êtes invités à communiquer avec votre professeur dès le début de la session afin de discuter avec lui des mesures d'accommodement déterminées par le CSA.

### **15 ANNEXE**

#### **GRILLE D'ÉVALUATION DU FRANÇAIS ÉCRIT**

<https://mareussite.cegepmontpetit.ca/ena/mon-parcours/mon-programme/regles-departementales>

\*Ces grilles d'évaluation ont été créées avec la collaboration de M. Jean-Sébastien Ménard, enseignant de littérature.